*Дамбиева Ж.Д.* Организация проектной деятельности студентов в среде ADOBE INDESIGN в режиме дистанционного обучения УДК 378.018.43 DOI 10.18101/978-5-9793-1497-6-15-19

# **ОРГАНИЗАЦИЯ ПРОЕКТНОЙ ДЕЯТЕЛЬНОСТИ СТУДЕНТОВ В СРЕДЕ ADOBE INDESIGN В РЕЖИМЕ ДИСТАНЦИОННОГО ОБУЧЕНИЯ**

#### **© Дамбиева Жаргалма Дамбиевна**

преподаватель, Бурятский государственный университет имени Доржи Банзарова Россия, 670000, г. Улан-Удэ, ул. Смолина, 24а Е-mail: zdambieva@list.ru

В статье рассмотрена организация работы студентов с использованием метода проектов на примере разработки оригинал-макетов печатных изданий в среде Adobe Indesign. Подробно отражены организационные этапы работы над проектом: выбор темы проекта, формирование групп, планирование работы, контроль работы над проектом, оценивание проекта, самооценка. Также выявлены цели и задачи метода проектов, отображены основные стадии и этапы работы над проектом, сделаны выводы и выполнена оценка качества работы студентов по проектной деятельности по верстке печатных изданий в среде Adobe Indesign, приведены конкретные примеры результата работы студентов сверстанных оригинал-макетов печатных изданий. Ключевые слова: информационная система, интернет, базы данных, организация учебного процесса.

**Ключевые слова:** метод проектов, издательские системы, дистанционное обучение, исследовательская работа, графический дизайн, полиграфия, печатное издание, верстка, оригинал-макет, брошюра.

Использование метода проектов в учебном процессе можно определить, как обучение через практику, когда студент активно участвует в процессе обучения, самостоятельно формулирует учебную задачу, выполняет сбор нужной информации, планирует варианты решения задачи, делает выводы, анализирует свою работу, приобретая новый учебный и профессиональный опыт. Работа над проектом предполагает творческий поиск для студента, дает потенциал и возможности для саморазвития. Задача преподавателя – планирование и организация работы студентов над проектом, консультация в поиске и подборе информации, помощь при допуске студентами ошибок. Работа над проектом – это коллективное творчество студентов и преподавателя [1, 2]. Организация проектной деятельности направлена на создание образовательного продукта, на решение научной, гуманитарной и технической задачи в процессе выполнения познавательной и исследовательской работы.

Организация проектного обучения в среде Adobe InDesign реализуется дистанционно в рамках дисциплины «Издательские системы» для студентов направления подготовки «09.03.02. Информационные системы и технологии». В процессе проектной деятельности выполняется вёрстка оригинал-макетов печатных изданий по профилю. В основу программ курсов «Издательские системы и технологии» на портале электронного обучения БГУ положен модульный принцип. Каждый студент предоставляет готовый оригинал-макет издания по выбранной тематике для защиты проекта.

Основные стадии работы над проектом включают следующие этапы:

### ИНФОРМАЦИОННЫЕ ТЕХНОЛОГИИ В ОБРАЗОВАНИИ

Первый этап. Теоретическая подготовка. Изучение основных понятий и терминов, применяемых в издательско-полиграфической деятельности. Знакомство с печатными изданиями. Определение отличий существующих видов печатной продукции, особенностей разных типов изданий.

Второй этап. Практическая подготовка. Изучение основ верстки и технического редактирования в программе Adobe InDesign. Работа со сложными видами текстов и графики в программе Adobe InDesign. Создание структуры печатного издания. Также на данном этапе выполняются лабораторные работы "Работа с текстом и графикой", "Верстка одностраничной рекламы в Adobe InDesign", а также контрольная работа "Текст и Графика" и самостоятельная работа "Подготовка к проектной работе".

Третий этап. Выбор и обсуждение главной идеи будущего проекта. Согласование содержания печатного издания с преподавателем. Определение целей и задач; обсуждение стратегии достижения поставленных целей и уточнение подходящих для этого тем. Выбор каждым студентом тематики будущего печатного издания. Студенты определяют этапы верстки издания, изучают различные формы представления печатной продукции.

Пятый этап. Сбор и обработка информации. На этом этапе студенты выполняют подбор материала по выбранной теме. Исключается дублирование найденной информации при создании своих авторских изданий. Осуществляется анализ, структурирование материала и указываются источники.

Шестой этап. Собственно, работа над проектом. Наполнение печатного издания собранной информацией в среде Adobe InDesign. Повторение навыков обработки изображений в графическом растровом редакторе Adobe Photoshop и в графическом векторном редакторе Adobe Illustrator. Подготовка макетов и иллюстраций электронных изданий к публикации. Допечатная подготовка оригинал-макетов издания.

Седьмой этап. На завершающем этапе подводится итог проделанной студентом работы, результат оформляется в виде разработанного оригиналмакета брошюры готовым печатным изданием.

Студенты очного отделения ФТФ БГУ направления «09.03.02. Информационные системы и технологии» во II семестре в режиме дистанционного обучения разработали оригинал-макеты печатных изданий по темам: «Технология блокчейн», «Современные информационные технологии», «Стриминговые платформы», «Кремниевая долина», «Apple», «Электромобили» и др.

Брошюры представлены на 4-6 разворотах формата А4 или А5 и представлены соответствующими рубриками.

Фрагменты оригинал-макетов брошюр, разработанных студентами, представлены ниже.

*Дамбиева Ж.Д.* Организация проектной деятельности студентов в среде ADOBE INDESIGN в режиме дистанционного обучения

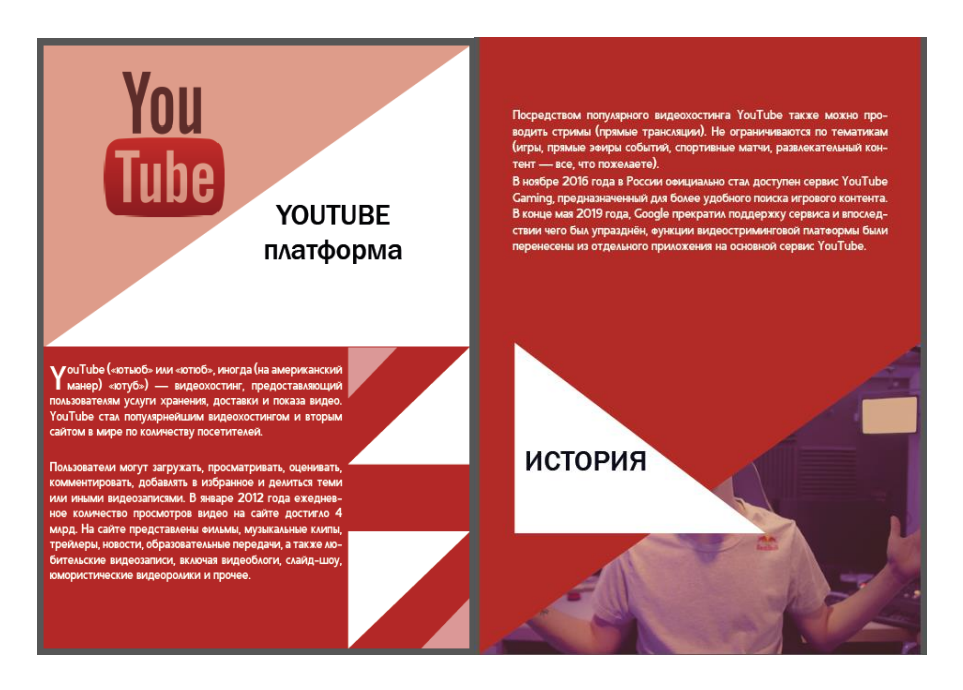

Рис. 1. Алексеев Роман. «Стриминговые платформы»

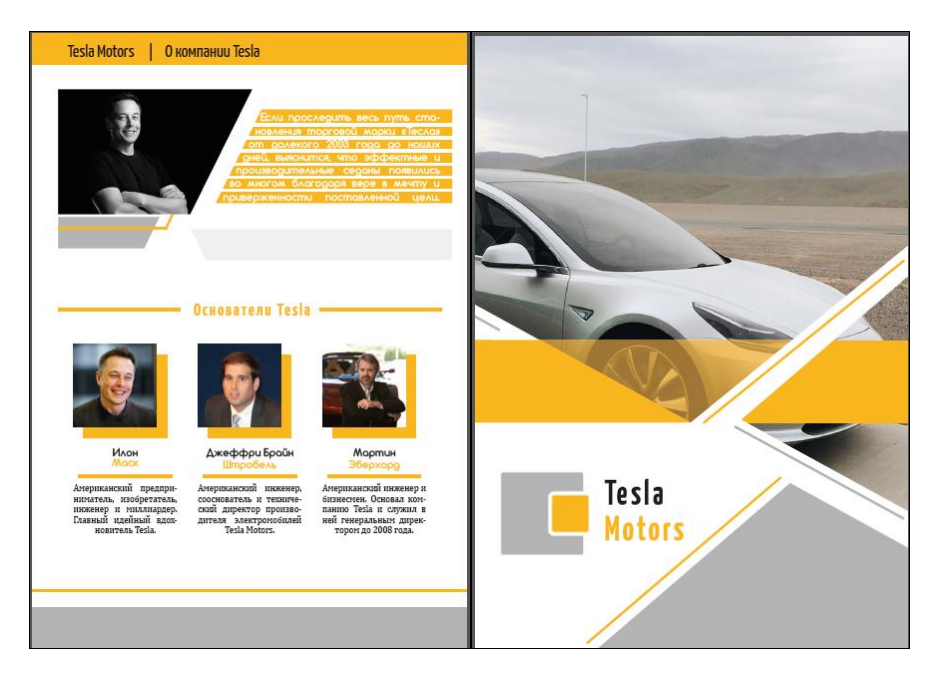

Рис. 2. Смолин Сергей. «Tesla Motors»

### ИНФОРМАЦИОННЫЕ ТЕХНОЛОГИИ В ОБРАЗОВАНИИ

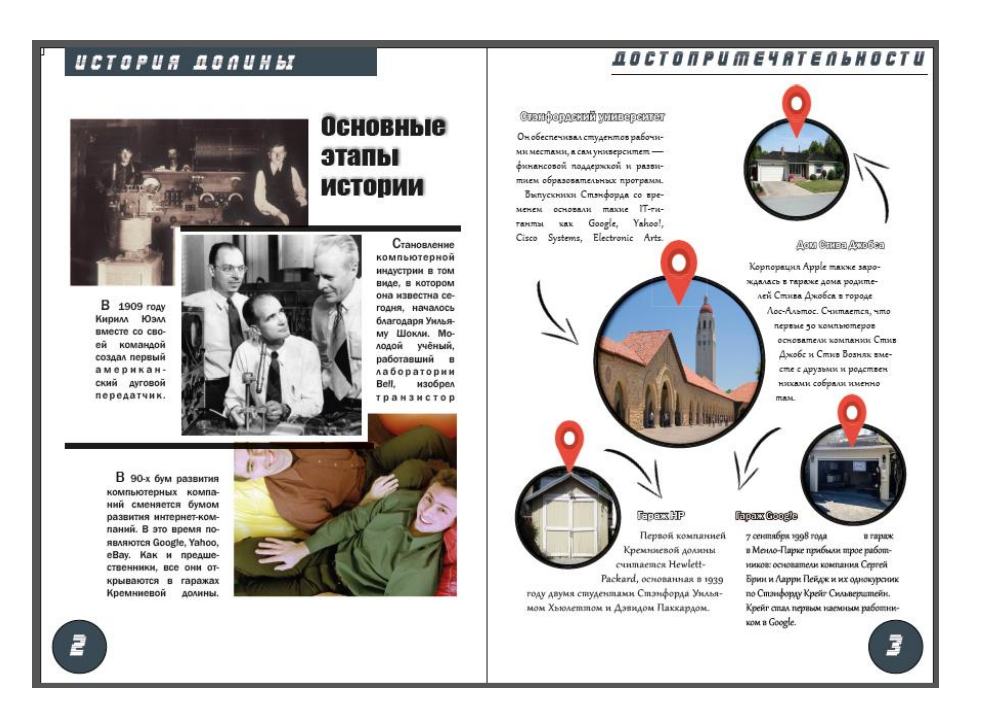

Рис. 3. Буянтуев Вячеслав. «Кремниевая долина»

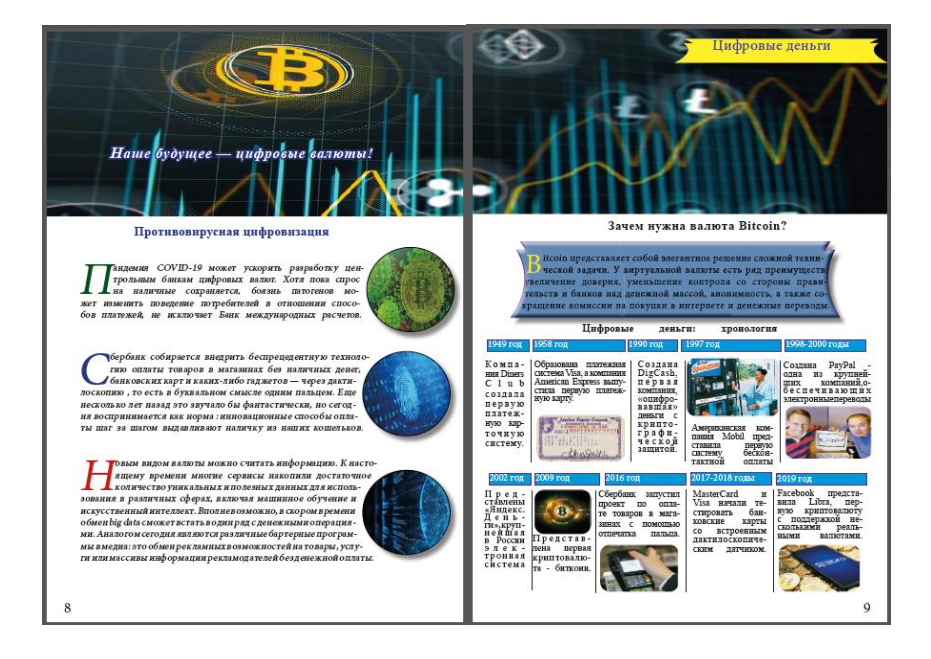

Рис. 4. Васюкова Олеся. «Современные информационные технологии»

Таким образом, метод проектов способствует активизации всех сфер личности студента – его интеллектуальной, эмоциональной сфер и сферы практической *Дамбиева Ж.Д.* Организация проектной деятельности студентов в среде ADOBE INDESIGN в режиме дистанционного обучения

деятельности в области графического дизайна и полиграфии, а также позволяет повысить продуктивность обучения, его практическую направленность для будущей профессиональной деятельности. Проектная технология нацелена на рост творчества, самостоятельности, развитие личности.

Опыт проведения дистанционного обучения в проектной деятельности студентов в среде Adobe InDesign позволяет утверждать, что цель проектной деятельности достигнута. При этом меняются не только структура и способы организации учебной деятельности, иными становятся способы доставки учебной информации, организации учебных диалогов и управление учебным процессом.

#### **Литература**

1. Полилова Т. А. Технология разработки мультимедиа проектов. Проекты для World Wide Web: Дистанционный курс [Электронный ресурс]. URL: http://textbook.keldysh.ru/courses/ 2002mm-www

2. Компьютерная графика. Начальные установки при работе над версткой в программе InDesign: методическое пособие для студентов, обучающихся по спец. 070902.65 Графика / М-во образования и науки РФ, Моск. гос. ун-т печати; сост. Н. Л. Нольде. М.: МГУП, 2010, 28 с.

# ORGANIZATION OF PROJECT ACTIVITY OF STUDENTS IN THE ADOBE INDESIGN ENVIRONMENT IN THE DISTANCE LEARNING MODE

#### *Zhargalma D. Dambieva*

Senior Lecturer, Dorzhi Banzarov Buryat State University 24a Smolina St., Ulan-Ude 670000, Russia Е-mail: zdambieva@list.ru

The article considers the organization of students' work using the project method on the example of developing original layouts of printed publications in the Adobe Indesign environment. The organizational stages of the work on the project are revealed in detail: the choice of the project theme, the formation of groups, the planning of work, the control of work on the project, the evaluation of the project, the self-assessment. The goals and objectives of the project method are also identified, the main stages and phases of the project are displayed, the conclusions are drawn and the quality of students' work on the project activities on the layout of printed publications in Adobe Indesign is assessed, the result of students' work on specific examples is given – the formed original layouts of printed publications.

*Keywords*: information system, the Internet, database, organization of the academic process.